## Bike tracker T16 USER GUIDE

## 1. Product Image

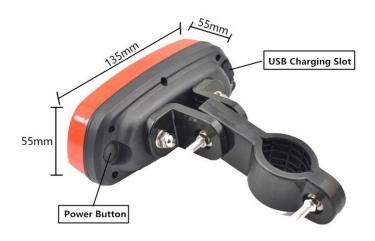

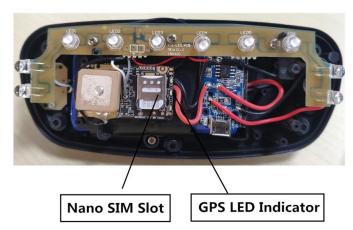

## 1.1 Content of the packaging

- a. Tracking device
- b. Micro USB charging cable
- c. Bike stand
- d. User Guide
- e. Screwdriver and screws

#### 1.2 SIM Card Installations and Removal

- a. Open the device case by screwdriver.
- b. Insert SIM card into the SIM slot, metal face up, clipped corner to the right.
- c. Press and on hold the power button till blue light flashing for few seconds and turn off.
- d. Call the device SIM number and it is supposed to get through without answer. (if you are using a data SIM which is not supporting call function, ignore this step.)
- e. Close the device cause by screwdriver.

## 2. Button Operation

We strongly recommend you to charge the product before using it the first time.

NOTE: "button" presses must be less than 2 seconds each in all uses

- a. GPS On: Press and hold the power button till blue light flashing for few seconds and turn off.
- b. GPS Off: Send command \*poweroff\*.
- c. LED Light Flashing: one short press and one long press the power button.
- d. LED Light Off: three short presses and one long press the power button.
- e. Panic Button: Press and hold power button when SIM is inserted for 3 seconds to generate a SOS SMS alert to the preset emergency number. No indicating light will be on.

f. Charge: A red light on the PCB board is steadily on during charging and turns off when it is fully charged.

## 3. Quick User Guide

#### 3.1 SIM installation and turn on device.

Insert SIM card into the SIM slot, metal face up, clipped corner to the right. Then press and hold the power button till blue light on for few seconds, and then turns off. Call the device SIM number and it is supposed to get through without answer.

## 3.2 Registration

#### 3.2.1 Set APN

APN is Access Point Name. The correct APN must be set to enable the device to send data to the server. Different SIM have different APN, make sure you have confirmed the correct APN information with the SIM provider when you purchase the SIM.

#### Command

\*apn\* APN's name\*username\* password\*

Some APN goes without username and password, you can just leave them blank.

Text Message Fri, Nov 15, 1:06 PM

Apn is set to uninet.

null.

Username: null. Password:

\*apn\*uninet\*

Example: Orange France

APN: <u>orange.fr</u>
Username: <u>orange</u>
Password: orange

Correct command format \*apn\*orange.fr\*

orange\*orange\*

Example: China Union

APN : uninet Username: n<u>ull</u> Password: n<u>ull</u>

Correct command format \*apn\*uninet\*

Your cell phone will receive confirmation saying that the appointed APN is set (See screenshot).

### 3.2.2 Registering the "Master" Controller

A. Use cellphone to send SMS \*master\*123456\*+country code plus your cellphone number\*to the device SIM number. 123456 is the default password, it can be changed by changing password command as showed on 1.3.

#### **Example**

\*master\*123456\*+319876543210\* (+31 refers to Netherlands country code, 9876543210 refers to the cell phone number)

\*master\*<u>123456</u>\* +8615382706688\* B. Once your cellphone receives the confirmation sms, it will become the only master phone to the tracker (See screenshot).

NOTE: The device will ONLY listen and respond commands from this number unless you choose to turn on the multi controller function and open the device to any cell phone number.

#### 3.3 Tracking via App

- a. Scan QR code on the side of the box.
- b. Tap Android App/ IOS App to download APP
- c. Scan the above QR Code to watch the APP operation video.
- d. Login with registered master number + default password 123456.

## 4. SMS Commands Operation

If you would like to use SMS instead of APP to control track the tracker, please follow the operation below:

## 4.1 Changing the Password

**SMS:** \*password\*654321\* (654321 refers to new password)

Changing password command has to be sent only from the master number. And new password has to be applied to when you need to register the device with a new master number.

#### 4.2 Motion Alert

The motion alert enables device triggered a call/sms alert when motion is detected.

#### 4.2.1 Set vibration sensitivity

There are 5 levels of the motion sensitivity. 1 being the most sensitive, 5 the least, default setting is 1.

SMS: \*sensitive\*1-5\*

## 4.2.2 Set SMS/CALL Alert

There will be a Call/SMS alert send to master number when any motion is detected, after 3 minutes of non-movement. The system default setting is call alert, and can be turned off by command.

SMS: \*alertoff\*

To turn off motion alert function.

SMS: \*smsalert\*

To enable motion sms alert function.

SMS: \*callalert\*

To enable motion call alert function.

## 4.3 Tracking via SMS

#### 4.3.1 SMS: \*locateaddress\*

Master number will receive the GPS address of the device via SMS. If GPS location is invalid, device will reply the closest cell tower location instead.

### 4.3.2 SMS: \*locatemap\*

Master number will receive a Google map link. Click the link to view the map via cellphone browser. If GPS location is invalid, device will reply the closest cell tower location instead. And this function is suitable for smart phone user only.

## 4.4 Tracking via website and applications

Tracking Website: <a href="https://www.miitown.com">www.miitown.com</a>

ID: Registered Master phone number.

Password: Default as 123456.

It can be changed on the tracking website.

Recommended Web browsers are Chrome, Firefox or cell phone default browser.

## 4.4.1 Real-time Tracking (High Power Consumption)

Routetrack function enables device to upload 6 locations to server every minute when device is **in motion**.

## 4.4.1.1 Routetrack

SMS: \*routetrack\*1-99\*

1-98 represents the number of hours that the routerack function works. 99 represents to turn the routetrack function always on.

### **Example**

\*routetrack\*1\* means uploading 6 location GPS data every minutes for 1 hour

#### 4.4.1.1.1 Rsampling

Rsampling is to set routetrack data collecting interval.

The smaller interval, the higher accuracy, but the higher power consumption.

SMS \*rsampling\*1-999\*

1-999 represents seconds of data collecting interval, default as 10 seconds

#### 4.4.1.1.2 Rupload

Rupload is to set routetrack data upload interval.

The smaller interval, the higher accuracy, but the higher power consumption.

SMS \*rupload\*60-999\*

60-999 represents seconds of data uploading interval, default as 60 seconds, **minimum** rate should not be less than 60

#### **Example**

\*rsampling\*30\* plus \*ruplaod\*120\* means 4 location data will be uploaded to server every 2 minutes when routetrack function is on.

#### SMS:\*routetrackoff\*

To turn off route track function.

## 4.4.2 Check GPS Location (Medium Power Consumption)

Check function enables device to upload GPS location in an appointed interval. If GPS location is invalid, system will upload the closest cell tower location instead.

#### SMS: \*checkm\*5-9999\*

5-9999 represents the number of minutes that the device Check's data upload interval, minimum rate should not be less than 5.

#### **Example**

\*checkm\*360\* means uploading GPS data every 6 hours.

#### Noted:

- 1. Check function is able to work with routetrack and Checkgsm functions at the same time.
- 2. System is default as \*checkm\*4320\*. 1 location will be uploaded to server every 72 hours.
- 3. Location will be uploaded to server when device is in motion or not in motion.

## 4.4.3 Check GSM Location (Low Power Consumption)

Checkgsm function enables device to upload ONLY the GSM location in appointed interval of time. Data will be uploaded to server on both occasions, i.e, if the device is **in motion** or not in motion.

And this function can be used with routetrack and Check function at the same time.

#### SMS: \*checkgsm\*5-1800\*

5-1800 represents the the number of minutes of Checkgsm's data upload interval, **default as off**; rate should not be less than 5.

#### **Example**

\*checkgsm\*30\* means uploading GSM data every 30 minutes.

### 4.5 Track Off

#### SMS: \*trackoff\*

To turn off all tracking functions, including routetrack, check, checkgsm.

#### 5 Upload Alert

The upload alert function enables device upload alert status to the server including **motion** alert, low battery alert and drop alert etc. User can check alert status on the tracking website or message section in app.

This function is default as ON.

SMS: \*uploadalert\*on\*

To enable upload alert function.

SMS: \*uploadalert\*off\*

To disable upload alert function.

## **6. Sleep Function (Lowest Power Consumption)**

#### 6.1 Interval Sleep

Device will go to deep sleep mode and wake up after appointed interval, and stay awake for 12 minutes. If there is no new commands received in 12 minutes, device will go back to deep sleep mode for the next set interval.

Note: System will shut down GPS and GSM module during deep sleep period, so no call or SMS can be received or responded.

SMS: \*sleep\*1-99\*

1-99 refers to the hours of appointed sleep interval.

### **Example**

\*sleep\*6\* means to enable device to go to deep sleep mode and wake up in every 6 hours.

### 6.2 Motion Sleep

Motion Sleep function enables device to stay in deep sleep mode and wakes up once motion is detected. System will upload the current location of the device. If motion continues, system will stay on and operate the previous tracking settings. If there is no further motion detected, device will go back to deep sleep in 12 minutes. And the circle repeats.

Note: System will shut down GPS and GSM module during deep sleep period, so no call or SMS can be received or responded.

SMS: \*sleepv\*

To enable motion sleep function.

SMS: \* sleepoff\*

To turn off motion sleep function.

#### 7. SOS Alert

SOS Alert function enables device to send SOS alert to preset number when the panic button is triggered.

Up to 3 SOS numbers can be preset.

The registered master number is the default SOS alert number.

#### 12.1 Register the SOS alert number

SMS: \*master\*123456\*cellphone number 1\*cellphone number 2\*cellphone number 3\*

NOTE: Please make sure country code is included in the cellphone number.

#### 7.2 Panic Button

Power button is the panic button. Press and hold power button when SIM is inserted for 3 seconds to generate a SOS alert. No indicating light will be on. Preset numbers will receive the following SOS SMS:

"SOS! HELP! SOS!! HELP!! SOS!!! HELP!!!" System default as off.

SMS: \*soson\*

To enable SOS alert function.

SMS: \*sosoff\*

To turn off SOS alert function.

## 8. Low battery Alert

There will be a low battery SMS alert sent to master number when battery drops to 20% of it's capacity, and the routetrack function will be turned off for power saving. And it will resume working when battery is charged. The alert number can be appointed to any other cellphone number if needed.

#### Appoint low battery alert number

SMS:\*lowbat\*alert cellphone number\*

Note: Please make sure country code is included in the cellphone number.

#### **Example**

\*lowbat\*+319876543210\*

#### 9. Reboot

SMS: 8888888

Reboot system, previous settings will not be cleared.

## 10. Master query

SMS: 999999

To check registered master number, password and device's serial number.

## 11. Default

**SMS: default** 

To operate factory default, previous settings will be cleared.

#### 12. Multi Controller

Allows any cellphone number to check the device location and status besides the master number.

## 12. 1 SMS: \*multiquery\*

To enable multi controller function.

## 12. 2 SMS: \*multiqueryoff\*

To turn off the multi controller function.

## 13. Device Information

SMS:\*about\*

To check device information including software edition and serial number.

# **Command Setting List**

| Function              | Command                                                    | Description                                                                 |
|-----------------------|------------------------------------------------------------|-----------------------------------------------------------------------------|
| APN Settings          | *apn*APN's name *username*password*                        | Enable device to access internet.                                           |
| Master Setting        | *master*123456*country<br>code (plus) cellphone<br>number* | Register master number.                                                     |
| Password Changing     | *password*654321*                                          | Original password is default as 123456. 654321 refers to new password.      |
| Vibration Sensitivity | *sensitive*1-5*                                            | Set motion alert<br>sensitivity, 1 is the most<br>sensitive, 5 is the least |
| Motion Alert          | *alertoff*                                                 | End motion alert                                                            |
|                       | *smsalert*                                                 | Motion alert via SMS                                                        |
|                       | *callalert*                                                | Motion alert via Call                                                       |
| Address Query         | *locateaddress*                                            | Address information of current location.                                    |
| Google Map Search     | *locatemap*                                                | Google Map link with current location.                                      |

| Function                             | Command           | Description                                                                                                    |
|--------------------------------------|-------------------|----------------------------------------------------------------------------------------------------|
| Real-time Tracking                   | *routetrack*1-99* | Device will upload 6<br>locations every<br>minute.1-98 represents<br>routetrack data upload<br>interval in hours. 99<br>represents always on. |
| Real-time Tracking sampling interval | *rsampling*1-999* | 1-999 represents<br>seconds of routetrack<br>sampling interval                                                                                |
| Real-time Tracking upload interval   | *rupload*60-999*  | 60-999 represents seconds of routetrack upload interval                                                                                       |
| Real-time Tracking<br>Off            | *routetrackoff*   | End routetrack function.                                                                                                    |
| Check Location                       | *checkm*5-9999*   | 5-9999 represents<br>minutes of check<br>function<br>data upload interval                                                                     |
|                                      | *checkoff*        | End check function                                                                                                    |
|                                      | *checkgsm*5-1800* | 5-1800 represents<br>minutes of check gsm<br>function<br>data upload interval                                                                 |
| Track Off                            | *trackoff*        | End all the tracking functions.                                                                                                    |
| Upload Alert                         | *uploadalert*on*  | Enable upload alert function                                                                                                    |
|                                      | *uploadalert*off* | End upload alert function                                                                                                    |
| Deep Sleep                           | * sleep*1-99*     | 1-99 represents device wake up interval in hours.                                                                                             |
| Motion Sleep                         | * sleepv*         | Motion Sleep function with motion alert.                                                                                                    |
| Sleep Off                            | *sleepoff*        | End Deep Sleep function.                                                                                                    |

| Function                    | Command                                          | Description                                                                |
|-----------------------------|--------------------------------------------------|----------------------------------------------------------------------------|
| Status query                | *status*                                         | Check system status.                                                       |
| Multi Controller            | *multiquery*                                     | Enable multi controller function.                                          |
|                             | *multiqueryoff*                                  | End multi controller function.                                             |
| SOS Alert                   | *soson*                                          | Enable SOS alert function.                                                 |
|                             | *sosoff*                                         | Disable SOS alert function.                                                |
| Device Information          | *about*                                          | Software edition information and device's serial number.                   |
| Reboot                      | 88888888                                         | Reboot the system, previous settings will NOT be cleared.                  |
| Master Query                | 999999                                           | Registered master number information, password and device's serial number. |
| Low Battery Alert<br>Number | *lowbat*country code<br>(plus) cellphone number* | To set low battery alert number.                                           |
| Factory Default             | default                                          | Default system, previous settings will be cleared.                         |
| Power Off                   | *poweroff*                                       | Power off the device.                                                      |

# **Hardware Specifications:**

**GPRS: MTK** 

Quad band; GSM 850/900/1800/1900 MHz

Antennae: Internal, GPRS Class 12

Power: Rechargeable, 5200mAh, Lithium-ion battery

Built-in Vibration/motion sensor GPS: High sensitivity GPS chip

Position Accuracy: >=5m

Sensitivity: Tracking: (R)C161 dB, Cold starts: (R)C148 dB, Hot starts: (R)C156 dB Cold start:<27s, Warm Start: <5s, Hot Start: 1s